### **MODE OPERATOIRE POUR LES ETABLISSEMENTS AYANT DEJA UN COMPTE SUR LE SITE DU SERVICE CIVIQUE**

**Déposer votre offre (annonce) de mission, Gérer vos candidatures**

**Votre établissement a déjà déposé dans le passé une offre de mission sur le site du Service Civique, au nom d'une personne et mail connus : vous êtes donc déjà identifié.** 

**Si ce n'est pas le cas, ce MOP ne vous concerne pas.**

**Avant de commencer, prenez avec vous le projet que nous avons validé (il est visible dans la plateforme) car vous devrez porter les textes des champs du projet validé dans l'annonce**

Se rendre sur le site du service civique<http://www.service-civique.gouv.fr/>

## **1. Vous avez oublié votre mot de passe ?**

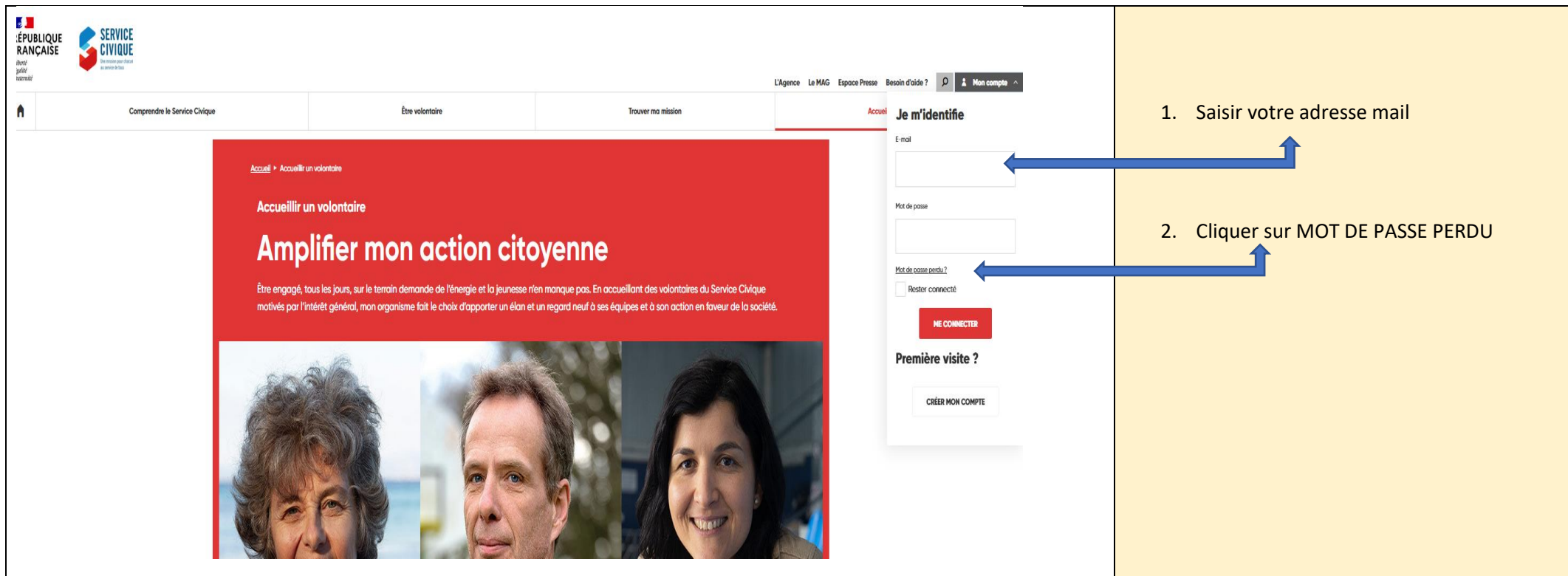

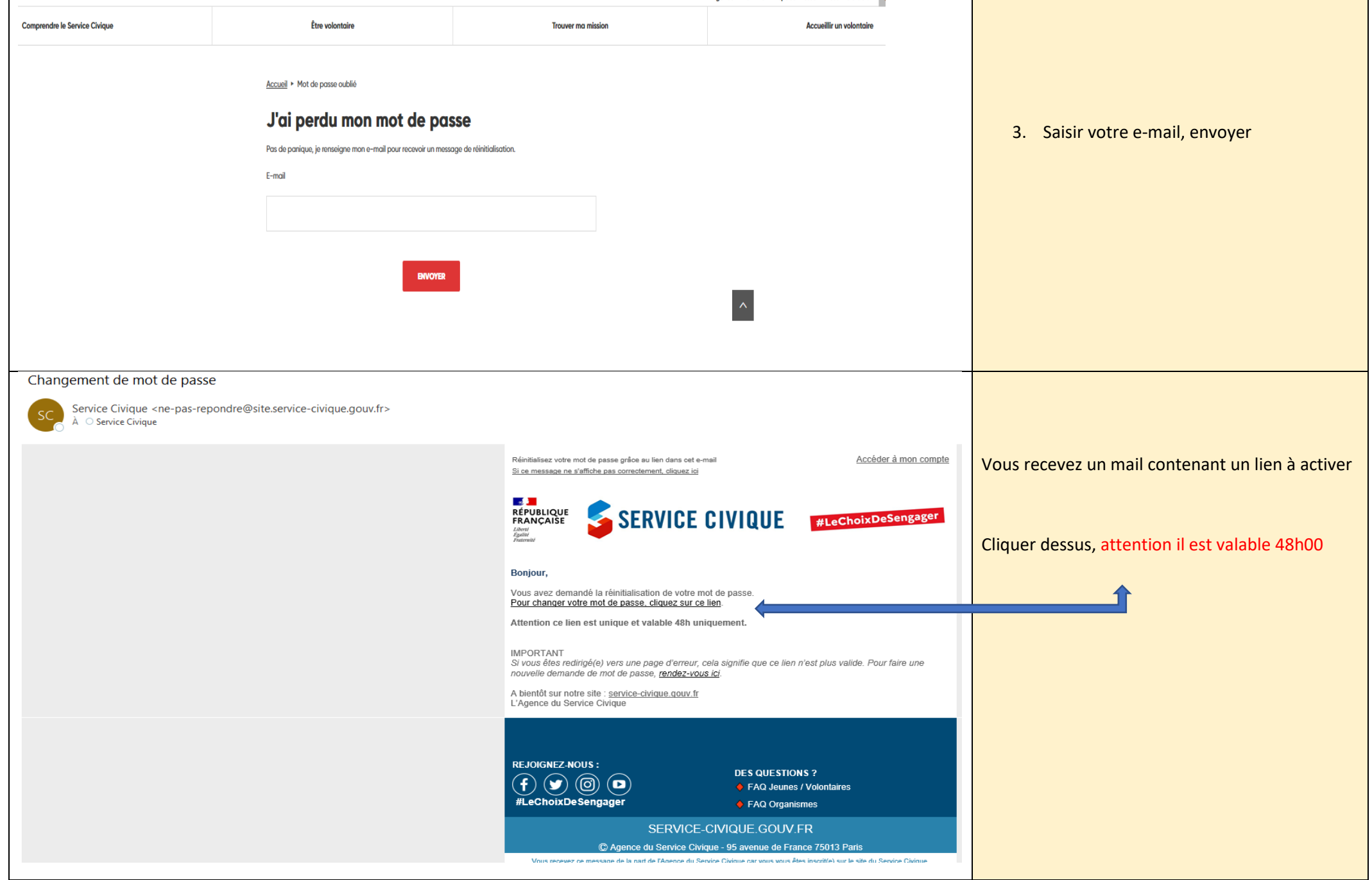

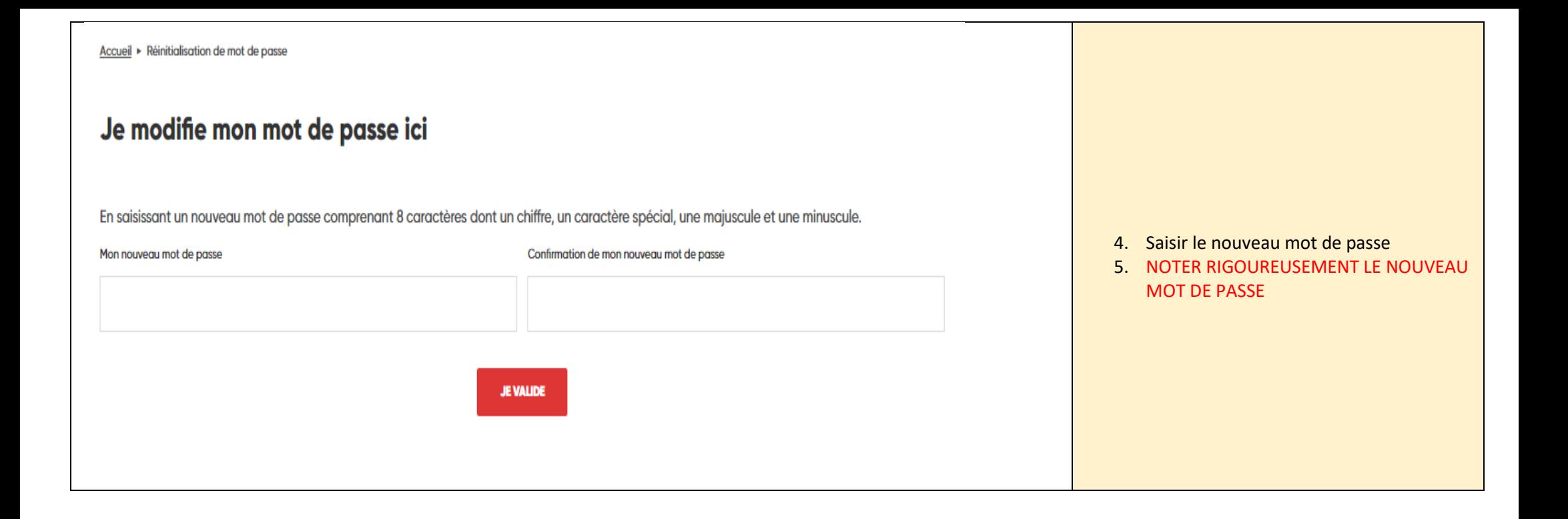

## **2. vous savez que votre établissement a déjà déposé une offre, mais vous avez oublié l'adresse mail et le mot de passe !**

➢ trouver sur le [tableau](https://www.fnogec.org/service-civique/copy_of_campagne-2022-2023-kit-complet/depot-des-offres-de-missions-sur-le-site-du-service-civique/deposer-une-offre-pour-un-etablissement-qui-la-deja-fait) ( cliquer sur le mot tableau ) votre nom-prénom relié au bon établissement existe.

➢ Si oui, envoyer un mail à [service-civique@fnogec.org](mailto:service-civique@fnogec.org) ou à l'udogec-urogec qui gère le SC pour votre établissement, et demander le mail rattaché en précisant votre nom/prénom/établissement/commune Ne créer pas de nouveau compte avec votre adresse personnelle par exemple, car la base de données est démultipliée inutilement.

# **3. Déposez votre offre, une fois sur votre compte**

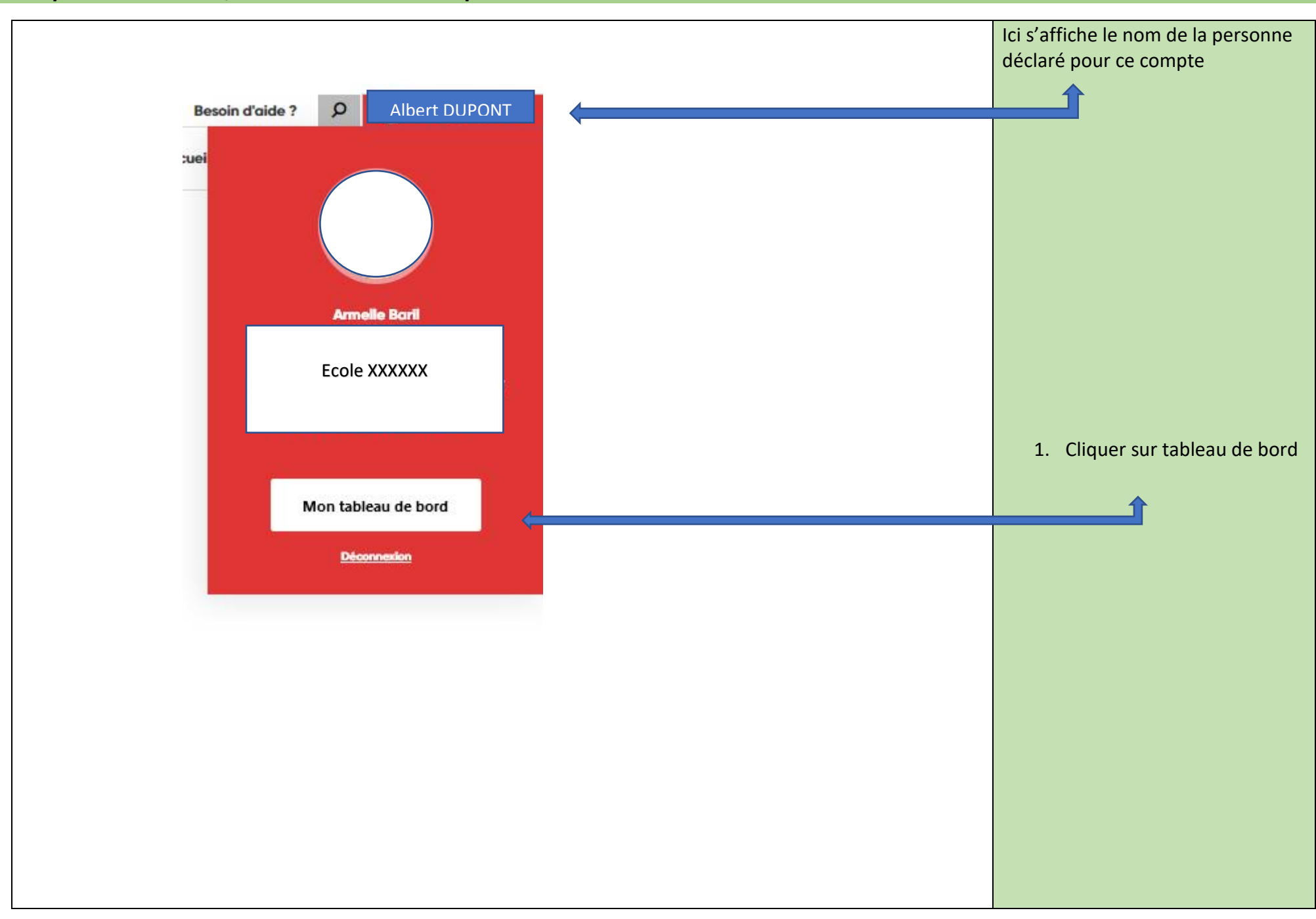

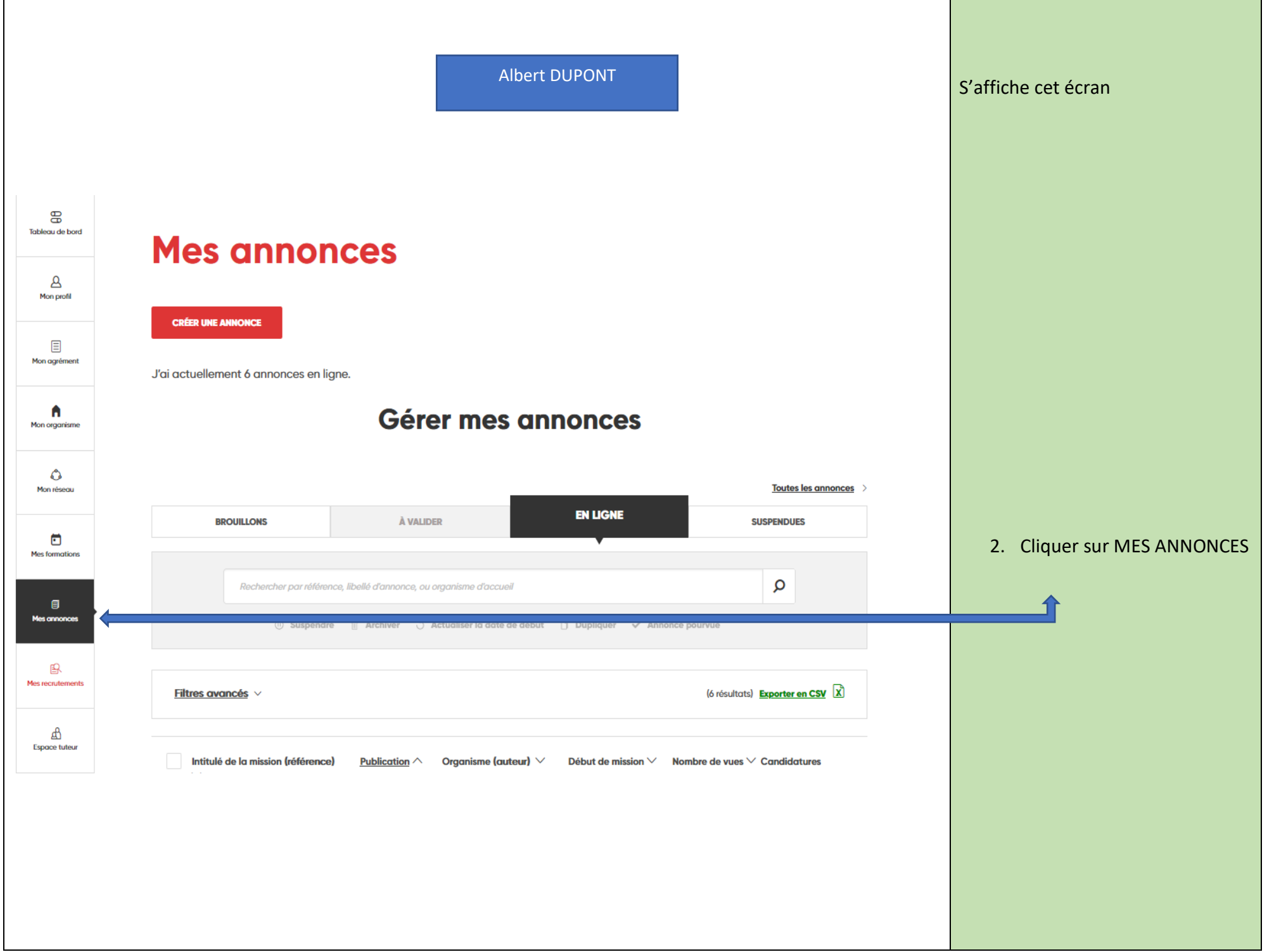

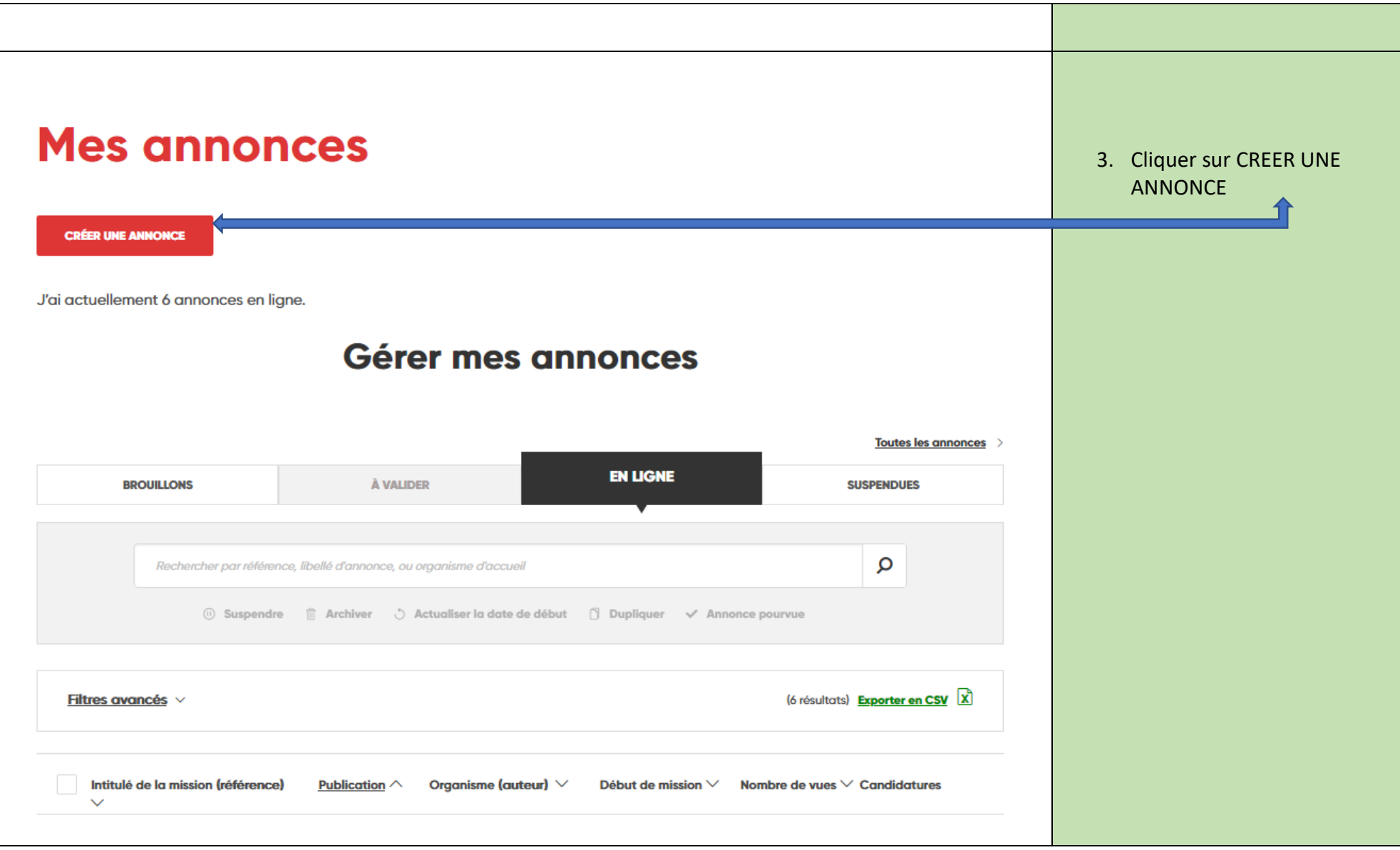

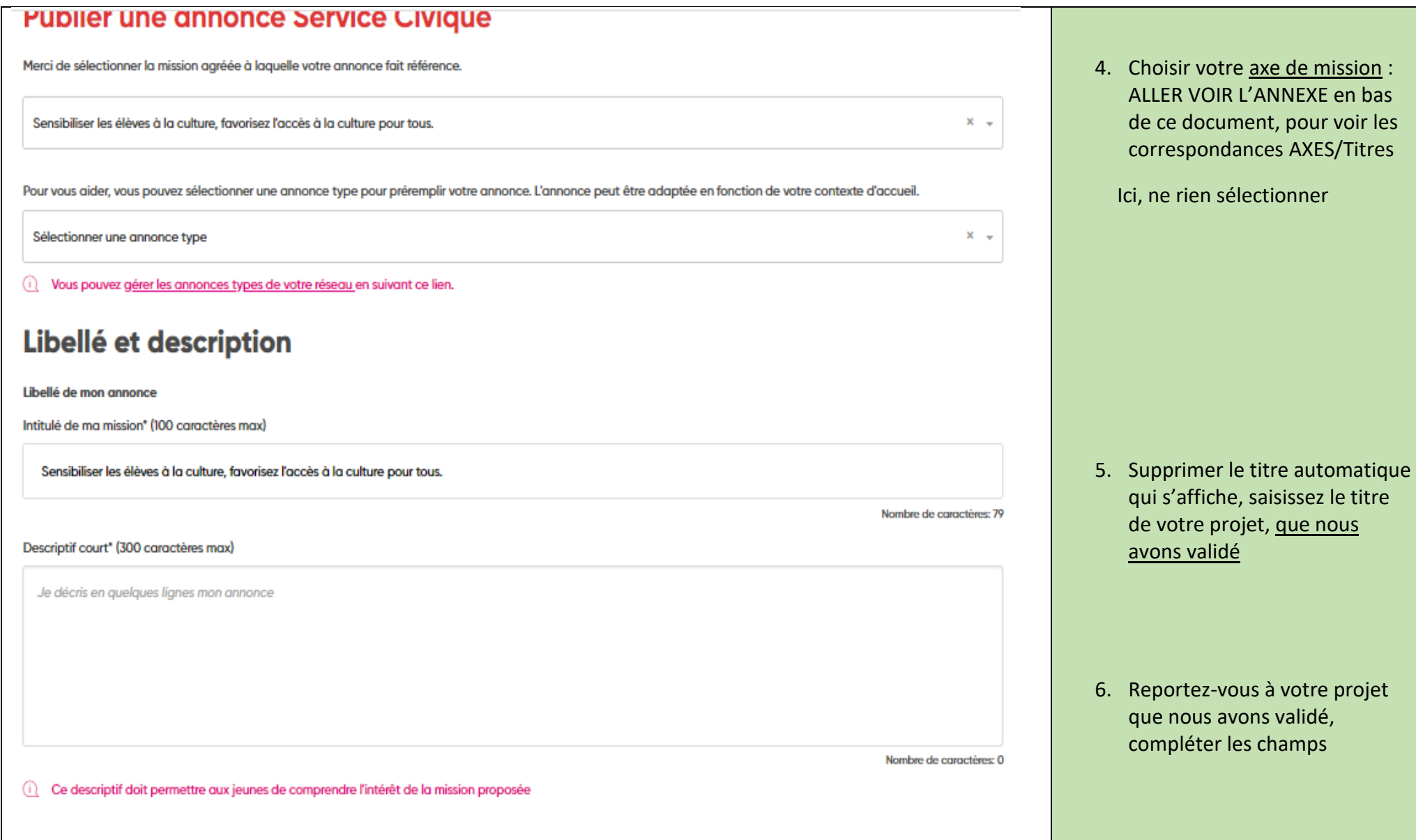

#### Actions au quotidien<sup>\*</sup> (600 caractères max.)

#### B  $I \cup E \equiv I_x$

Décrire ici les actions que le volontaire sera amené à réaliser au quotidien

Nombre de caractères: 0

Formation (150 caractères max)

Pendant sa mission, le volontaire bénéficie de la formation certifiante PSC1 pour acquérir les gestes de premiers secours et d'une formation civique et citoyenne (contenu et format variables selon l'organisme d'accueil : conférence, débat...). Ces deux formations doivent obligatoirement être organisées par l'organisme d'accueil et réalisées pendant la période d'engagement en Service Civique.

Je peux apporter des précisions sur les formations (non obligatoire)

Nombre de caractères: 0

Tutorat (150 caractères max)

i

Le volontaire est également accompagné par un tuteur référent au sein de l'organisme d'accueil pour mener à bien sa mission. Le tuteur aide également le volontaire à rélféchir à son projet d'avenir à l'issue de son Service Civique et réalise son bilan nominatif.

Je peux apporter des précisions sur le tutorat (non obligatoire)

#### Compléter les champs

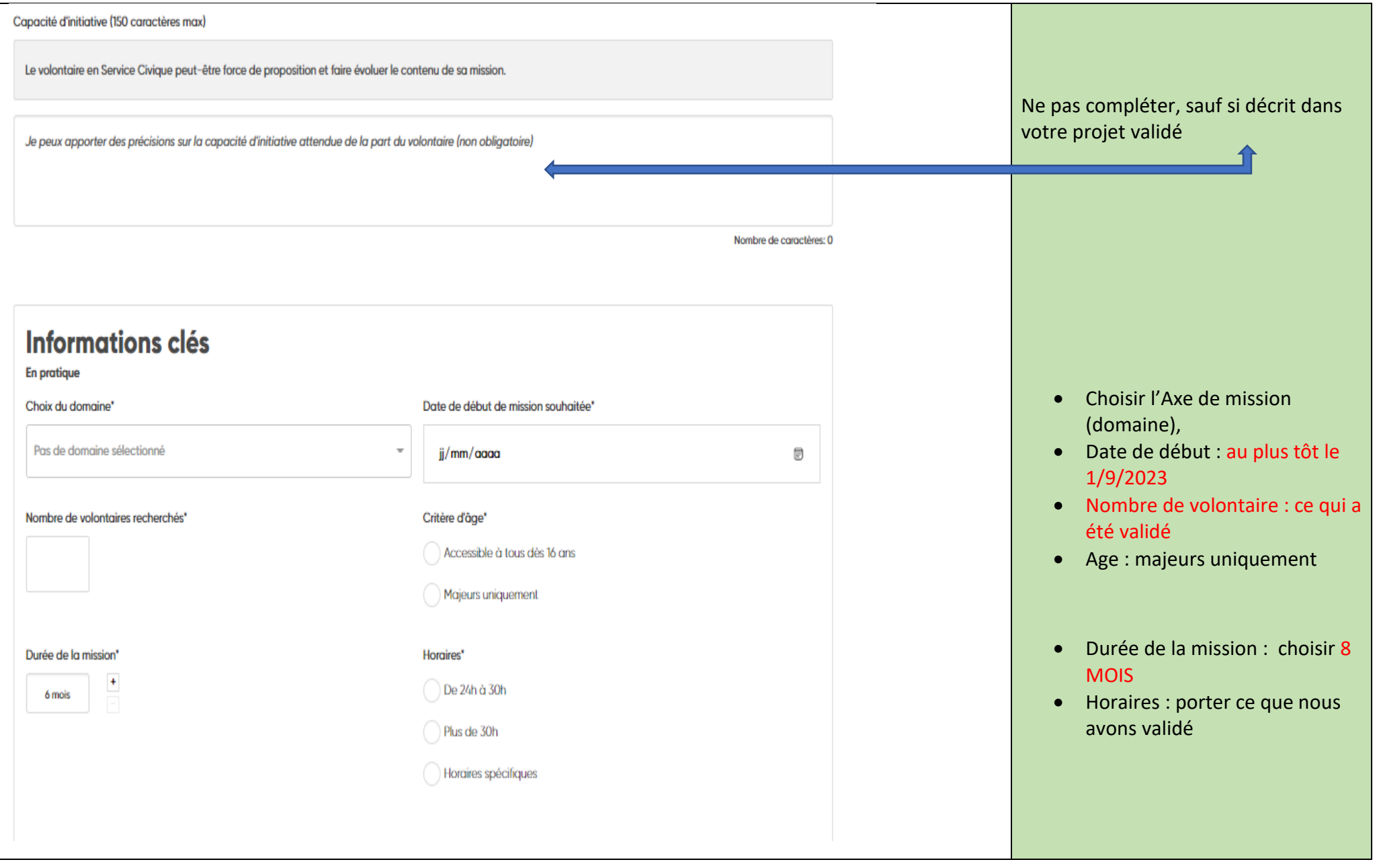

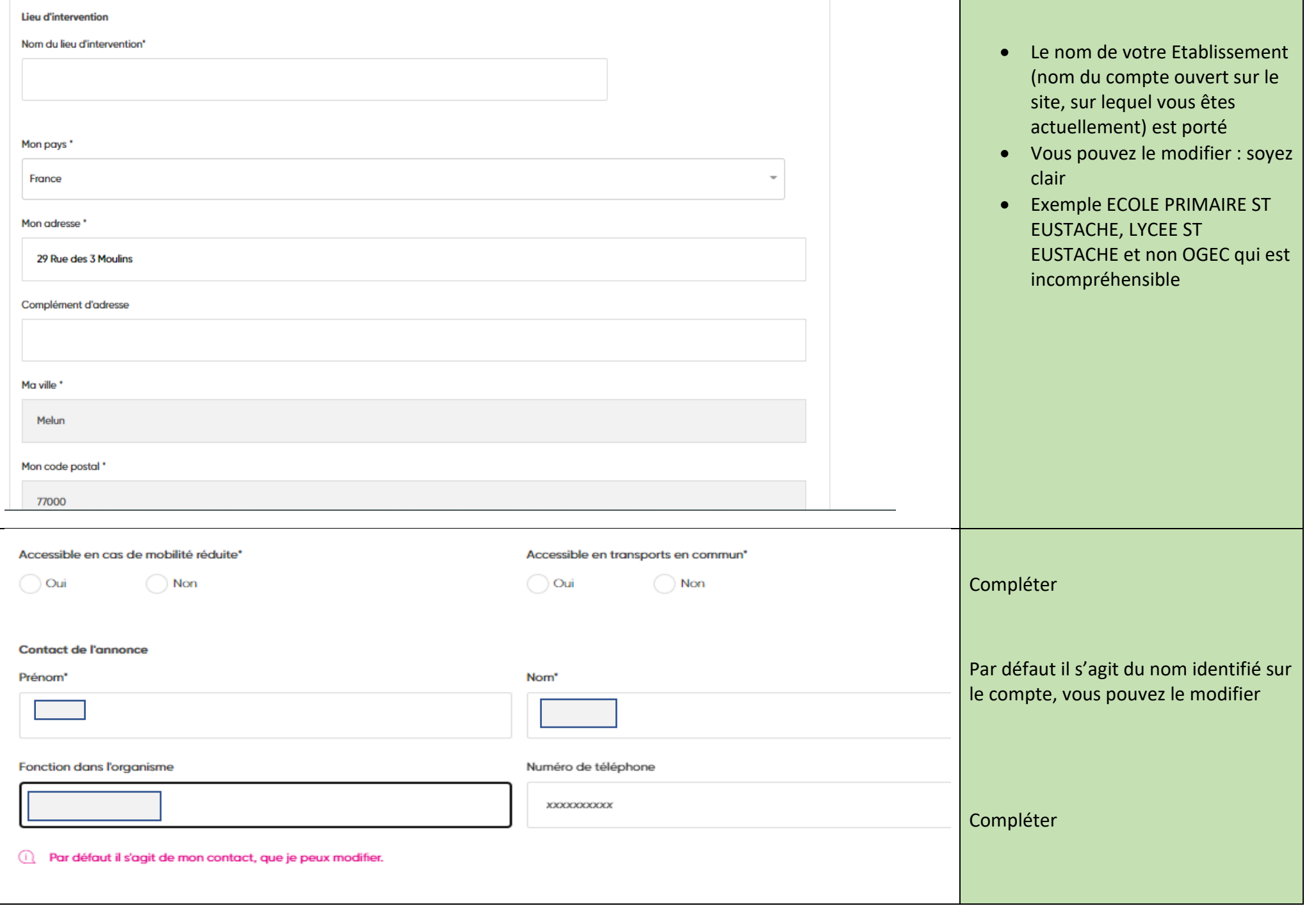

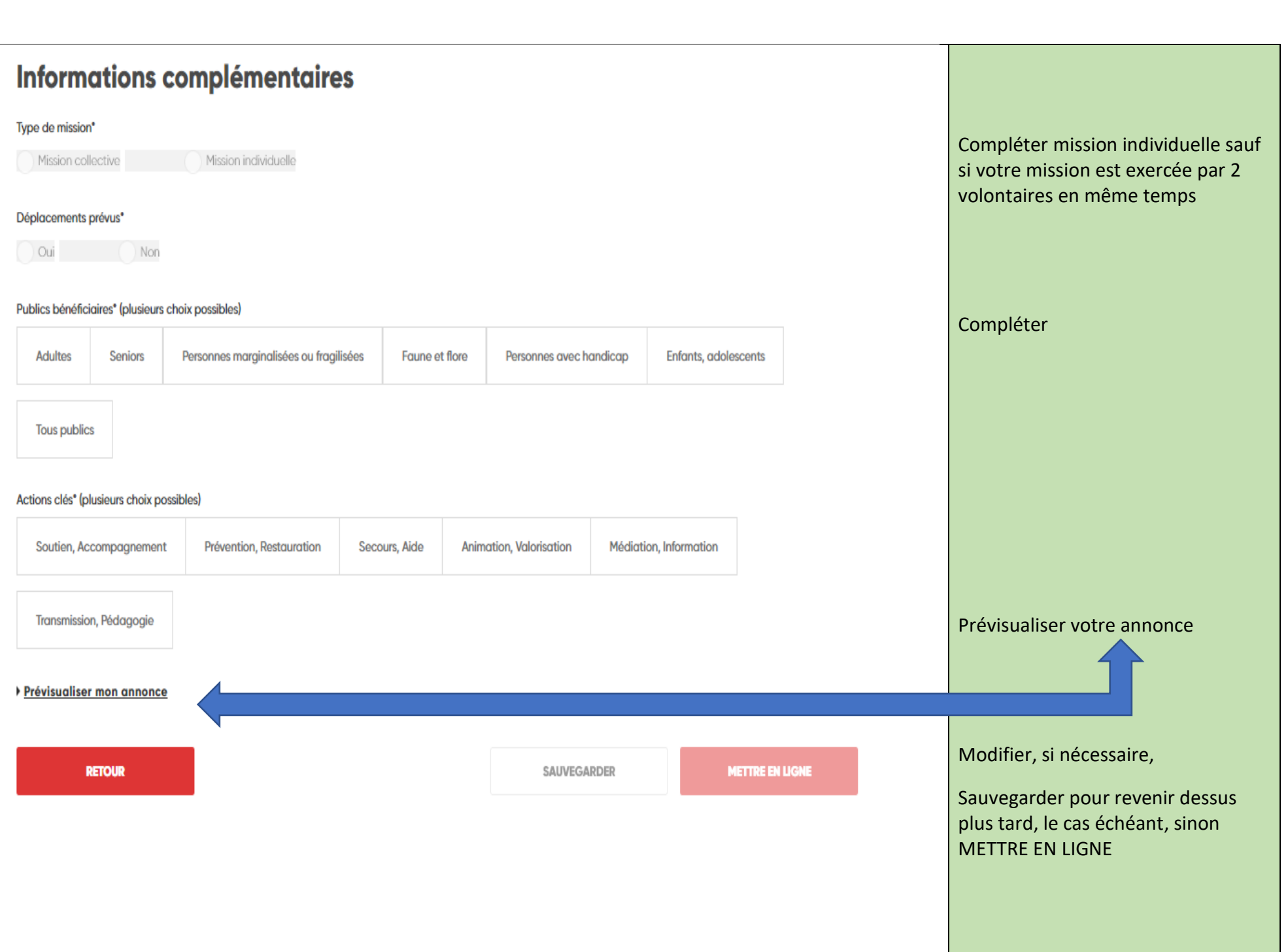

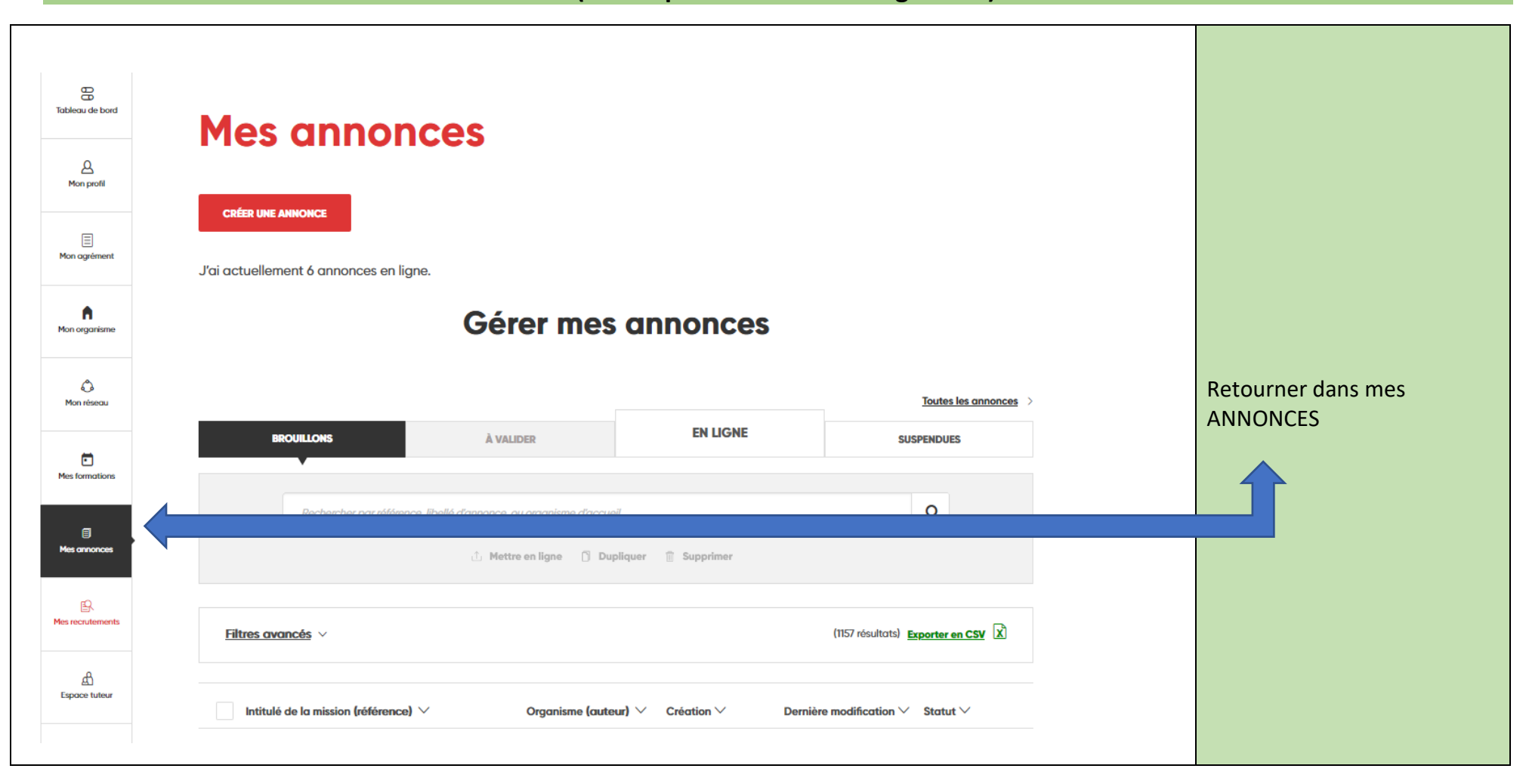

# **4. Pour retrouver vos annonces en brouillon (celles que vous avez sauvegardées)**

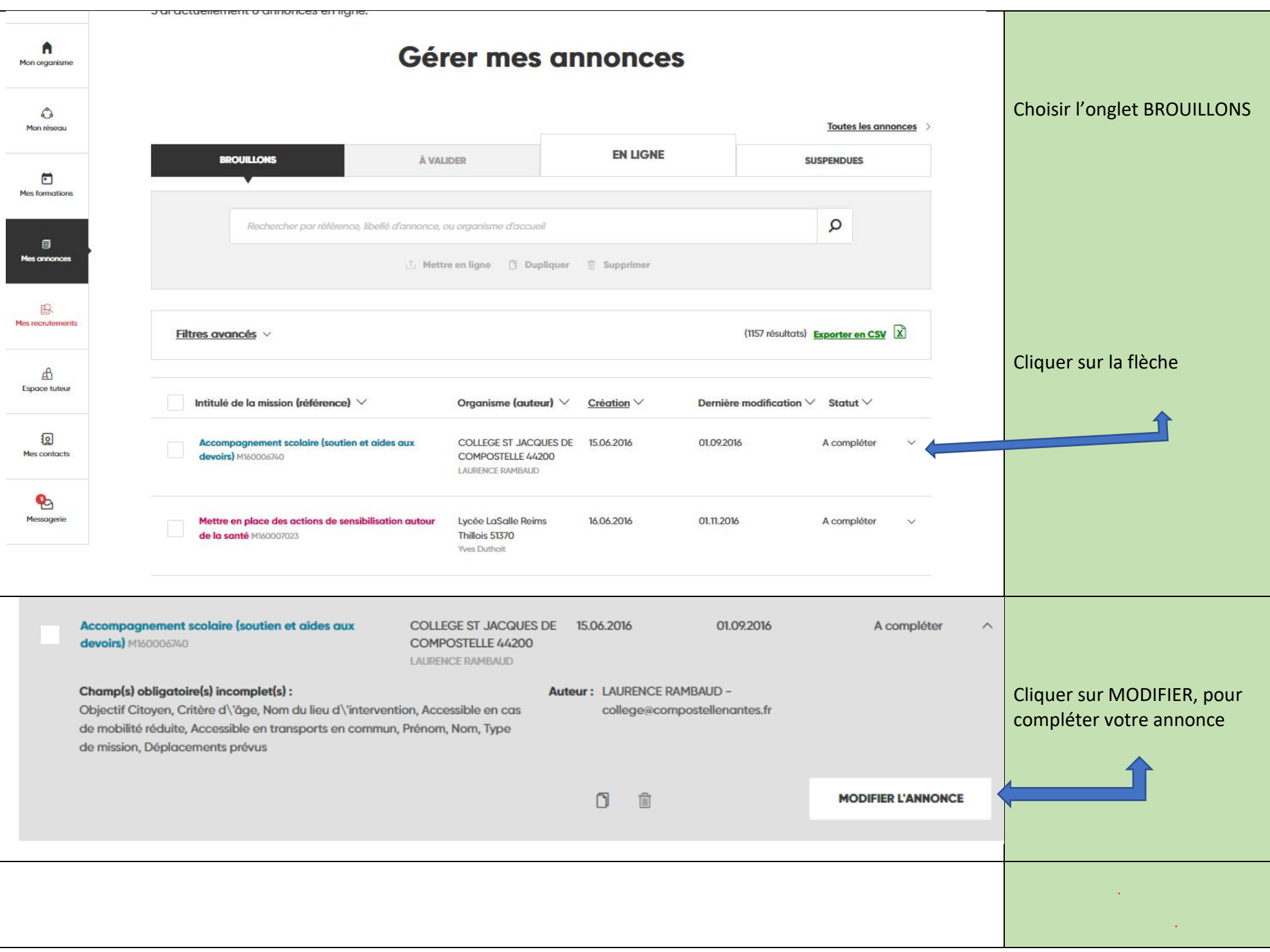

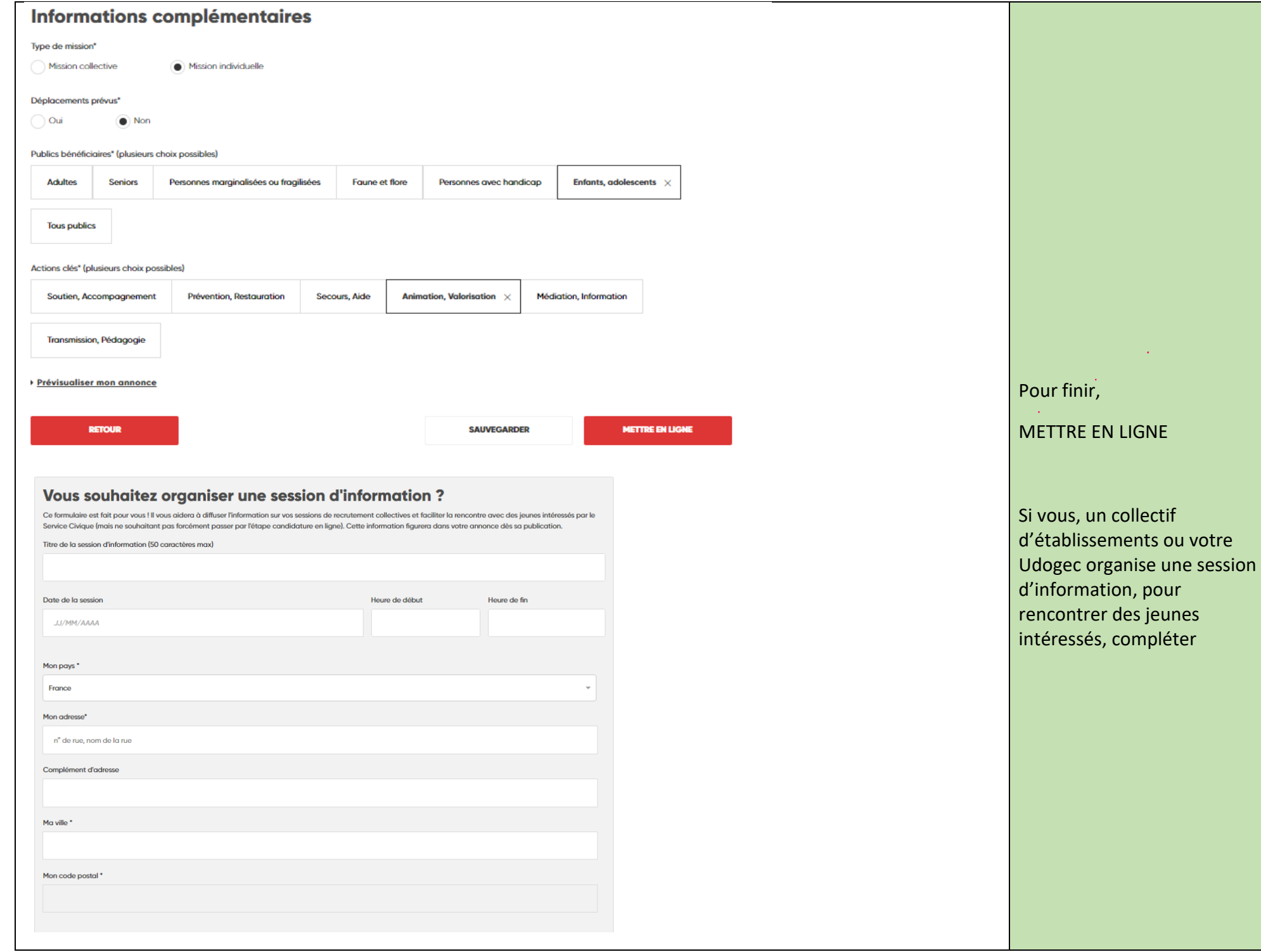

## **ANNEXES**

### EQUIVALENCE AXES / TITRES DES MISSIONS DANS L'AGREMENT

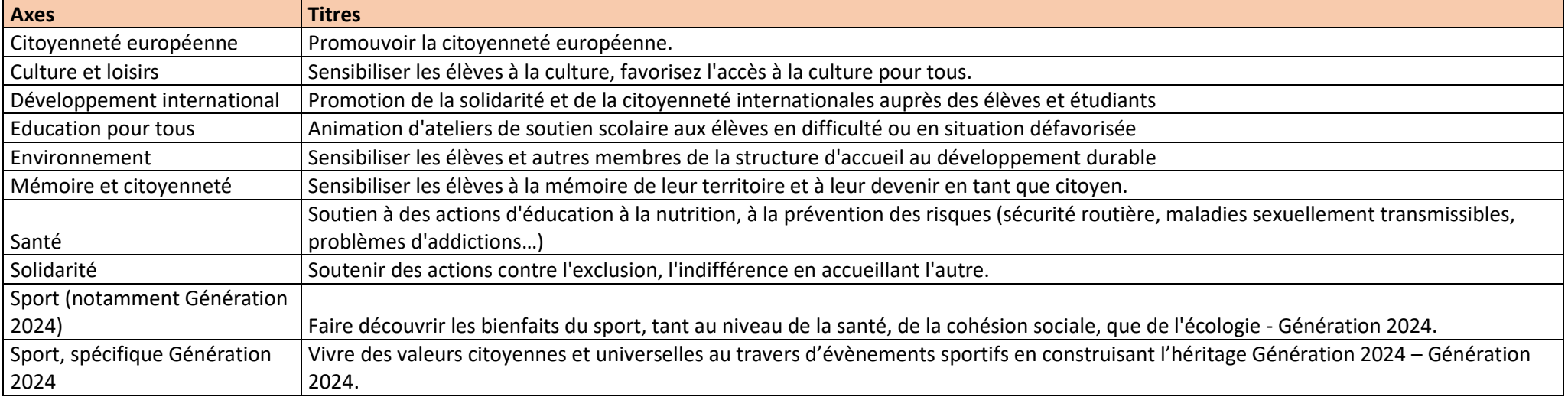